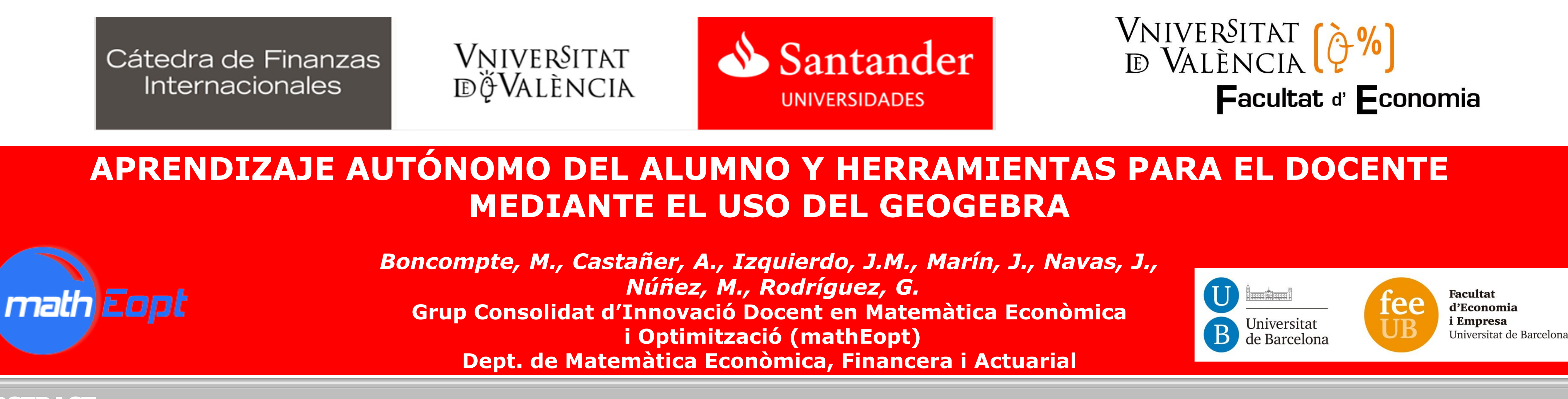

### **ABSTRACT:**

# **V Jornada de Intercambio de Experiencias de Innovación Educativa en Finanzas**

*Este proyecto tiene por objetivo elaborar, mediante el sofware GeoGebra, nuevas herramientas didácticas que puedan ser empleadas por los docentes y estudiantes de aquellas asignaturas en las que se imparten matemáticas y en las que se observan, para un colectivo significativo de estudiantes, dificultades de asimilación.*

## 1. INTRODUCCION

Este proyecto lo estamos desarrollando un colectivo de profesores de la Facultat d'Economia i Empresa de la UB que impartimos docencia en asignaturas tales como matemática económica, optimización, teoría de juegos y matemática de las operaciones financieras. La acción que pretendemos llevar a cabo tiene como objetivo estimular y ayudar al estudiante a mejorar su capacidad de abstracción valiéndonos del software de código abierto y de libre disponibilidad GeoGebra. Consideramos que la potencial mejora de las habilidades matemáticas del estudiante podría trasladarse también a otras materias básicas de los estudios de economía y de empresa (ver Bravino et al. (2004), **Arango** *et al***. (2012) y Stojancevic y Dzaleta (2012)).**

**Nuestra propuesta pasa por la elaboración de una serie de fichas didácticas vía** *applets* **(construcciones interactivas) y**  *GeoGebraBooks* **(colección de materiales y hojas de trabajo) con objeto de:**

**1) Potenciar la comprensión de los contenidos de carácter matemático.**

**2)Mejorar los resultados académicos de los estudiantes.**

**3)Motivar el interés por las matemáticas.**

**4)Aplicar nuevos recursos informáticos que favorezcan el aprendizaje autónomo del estudiante.**

- · Arango, J.G., Gaviria, D.Y. y F.S. Rojas (2012). El GeoGebra y las matemáticas financieras. En Córdoba, F.J. y J. Cardeño **(2012) (coord.)** *Desarrollo y uso didáctico de GeoGebra***. Fondo Editorial ITM.**
- · Boj, E., Ceballos, D., Espinosa, F., Esteve, J., Mármol, M., Navas, J., Sales, J. y X. Varea (2005a). Matemática Empresarial. *Un enfoque práctico con Derive y Excel***. DELTA Publicaciones.**
- Boj, E., Ceballos, D., Espinosa, F., Mármol, M., Navas, J., Sales, J. y X. Varea (2005b). Matemática Económica. Un enfoque *práctico con Derive***. DELTA Publicaciones.**
- Bravino, L.S., Margaria, O.A. y V. Ceballos (2014). Análisis de la tasa instantánea de interés a partir de su representación **gráfica,** *XXXV Jornadas Nacionales de Profesores Universitarios de Matemática Financiera***, octubre, Argentina. [http://35jnpumf.fce.unam.edu.ar/wp-content/uploads/2014/10/09\\_ANALISIS-DE-LA-TASA-INSTANTANEA-DE-INTERES-A-](http://35jnpumf.fce.unam.edu.ar/wp-content/uploads/2014/10/09_ANALISIS-DE-LA-TASA-INSTANTANEA-DE-INTERES-A-PARTIR-DE-..._BRAVINO-y-otros1.pdf)[PARTIR-DE-...\\_BRAVINO-y-otros1.pdf](http://35jnpumf.fce.unam.edu.ar/wp-content/uploads/2014/10/09_ANALISIS-DE-LA-TASA-INSTANTANEA-DE-INTERES-A-PARTIR-DE-..._BRAVINO-y-otros1.pdf)**
- **CRAI (2012). Campus Virtual amb Moodle 2.X. Manual d'ús. <http://hdl.handle.net/2445/33204>**
- **Saorín, A. (2012). Moodle 2.0 Manual del Profesor.**
- **[https://campusvirtual.uca.es/uploads/archivos/moodle20\\_manual\\_profesor.pdf](https://campusvirtual.uca.es/uploads/archivos/moodle20_manual_profesor.pdf)**
- · Stojančević, T. y N. Džaleta (2012). Mathematical modeling of options using GeoGebra. Acta Electrotechnica et Informatica, **vol. 12, n.3, pp. 79-81.**

 **En primer lugar organizamos talleres para los profesores implicados en el proyecto con el objetivo** de dar a conocer y aprender a utilizar las herramientas básicas de GeoGebra. Posteriormente, para la confección de materiales, nos centramos en los contenidos de Matemáticas I y II de ADE y Economía. Nuestra previsión es que las fichas didácticas podrán ser utilizadas durante el primer semestre del curso 2015/2016 poniéndolas a disposición de los coordinadores de Matemáticas I y II para ser **distribuidas al resto del profesorado a través de la plataforma digital** *Moodle* **de la UB.**

**Puesto que este proyecto se encuentra aún en fase de elaboración, no disponemos a día de hoy de resultados evaluados en términos de autoaprendizaje de los estudiantes. No obstante, tanto por nuestra propia experiencia como por la literatura existente sobre estos temas, somos optimistas acerca de la mejora de los resultados académicos de aquellos alumnos que sigan esta metodología.**

## **5. REFERENCIAS**

 **El desarrollo de materiales y recursos docentes conlleva la mayor parte del trabajo.** Hay que destacar que el objetivo principal no es la creación de material nuevo, sino ayudar en la comprensión de conceptos matemáticos **utilizando tecnologías asociadas a un** *software* **gratuito de uso sencillo y atractivo.**

Como se ve en las capturas de pantalla, el paso de la abstracción a la visualización resulta fundamental.

Mediante el GeoGebraBook, se pueden recopilar de forma organizada los applets según el tema que se quiera desarrollar.

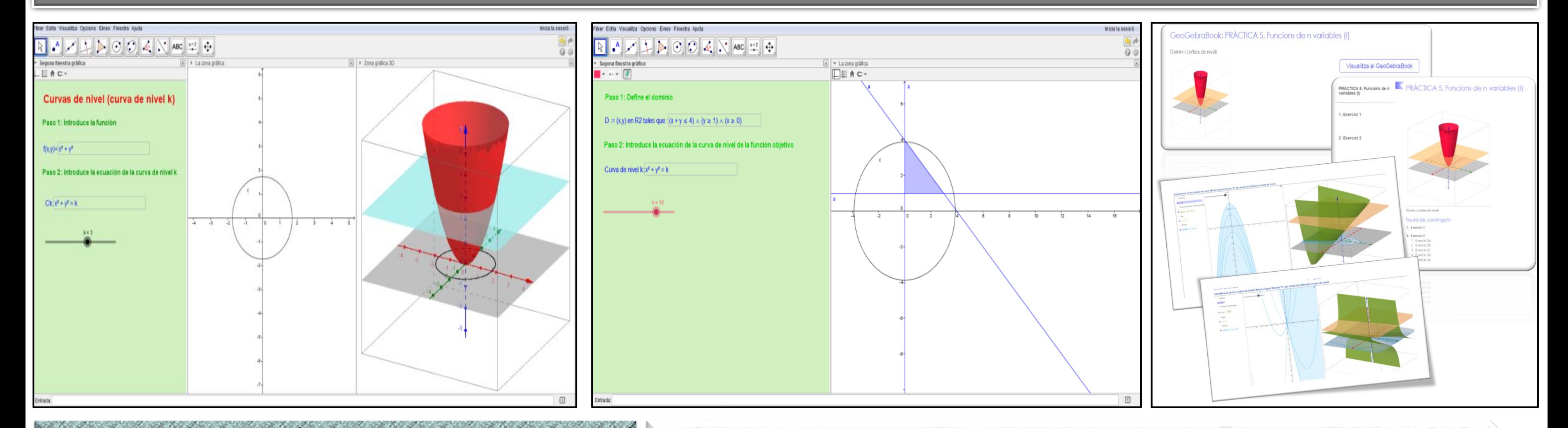

# **4. CONCLUSIONES**